## issuesFromJQL()

This function returns an **issue list** of issues returned by the specified **JQL query**. Visibility restrictions (permissions and issue security) might apply. This query will be run as the configured **run as user**.

# Syntax issuesFromJQL(jqlQuery) #Output: Issue list

### **Examples**

| Parser expression                                       | Description                                                                                                    |
|---------------------------------------------------------|----------------------------------------------------------------------------------------------------|
| %{issuesFromJQL("status in (Open, Done)")}              | This example returns an <b>issue list</b> with all issues that are in status " <b>Open</b> " or " <b>Done</b> ", e.g:                   |
|                                                         | IT-2232, IT-21233                                                                                                    |
| %{issuesFromJQL("'Story point estimate' is not empty")} | This example returns an <b>issue list</b> with all issues that do have a <b>story point estimation</b> , e.g:  IT-2321, IT-2124, IT-342 |

#### Additional information

Parameters used in this function

| Parameter | Input (data type) | Description                                                                                                  |                          |  |
|-----------|-------------------|----------------------------------------------------------------------------------------------------|--------------------------|--|
| jqlQuery  | TEXT              | Any valid JQL query.  • Double quotation marks in JQL have to be replaced with single quotation marks, e.g.: |                          |  |
|           |                   | Usually JQL would look like                                                                                  | "Epic Link" is not empty |  |
|           |                   | Using it within issuesFromJQL()                                                                              | 'Epic Link' is not empty |  |

### Output

This function returns an ISSUE LIST

If the JQL query does not return a result, the function returns an empty ISSUE LIST

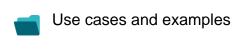

No content found.

Use case